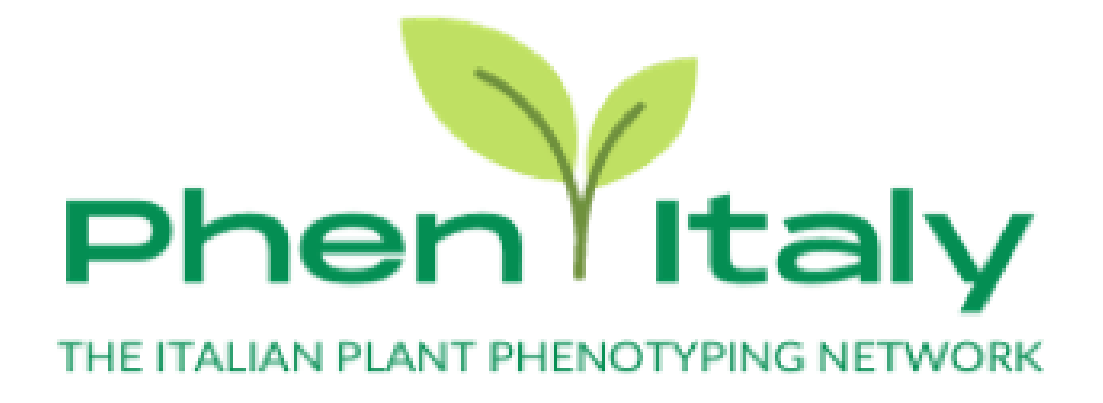

# **Application Fom**

CALL FOR ACCESS TO THE NATIONAL RESEARCH INFRASTRUCTURES OF THE ITALIAN PLANT PHENOTYPING NETWORK PHEN-ITALY

### **PERSONAL DATA**

Name and Surname \*

Name Surname Surname Surname

E-mail \*

ex: myname@example.com

Phone/Mobile \*

(000) 000-0000

### Affiliation \*

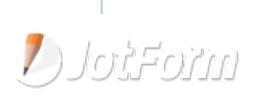

#### Affiliation website

Type of applicant \*

Single

Group Leader

### **PROJECT PROPOSAL**

Title of project \*

Acronym \*

# **Section 1 EXCELLENCE**

Background (max 2000 characters) \*

Type here...

0/2000

Expected scientific and technological impacts and impotance of the project proposal (max 2000 characters) \*

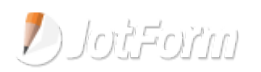

Type here...

0/2000

Importance of the infrastructure for carrying out the project (max 2000 characters) \*

Type here...

0/2000

# **Section 2 FEASIBILITY**

The project must be approved and discussed with the infrastructure manager. Please select the infrastructure below and upload the Feasibility Declaration

Detailed description of the project phases (work plan) (max 3000 characters) \*

Type here...

0/3000

Gantt Chart \*

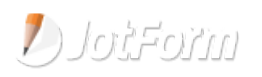

#### Drag and drop files here

#### (pfd file)

#### Selected Infrastructure \*

ALSIA Field Net

ALSIA PhenoLaB

CREA-CI Field Phenotyping Platform

Nitrogen Forest Experiment (FEM)

PIANTA

Root DISTAL UniBO

#### Feasibility Declaration \*

### **Sfoglia File**

#### Drag and drop files here

(pfd file - Please upload the document signed by the infrastructure manager)

#### Used instrumentation / equipment (description and cost) (max 1000 characters) \*

Type here...

#### 0/1000

### Travels and accommodation (description and cost) (max 500 characters) \*

Type here...

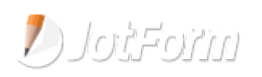

#### 0/500

### Materials (description and cost) (max 500 characters)  $*$

Type here...

0/500

#### Other costs (specify)

Type here...

Total cost of the project  $(\epsilon)$  \*

# **Section 3 RESULTS**

Desciption of the results expected from the project (data, technological innovation, ...) (max. 2000 characters) \*

Type here...

0/2000

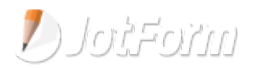

 $\ddot{\phantom{0}}$ 

Type here...

0/2000

### Publication expected (max 500 characters) \*

Type here...

0/500

Data management plan (indicate how data will be made available to the scientific community, including row data) (max 1000 characters) \*

Type here...

0/1000

# **Section 4 Expeience**

Applicant CV (Europass format, only for single applicant or group leader) \*

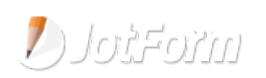

### **Sfoglia File**

(pfd file)

Compile only in the case of research group] Please descibe the research team (e.g. James Smith, Senior Scientist, Univ. of XY, field of interest) (max 1000 characters)

Type here...

0/1000

Expeience and relevance of the selected infrastucture for the project (max 1000 characters) (max 1000 characters) \*

Type here...

0/1000

# **PERSONAL DATA TREATMENT**

In compliance with the current legislation, I hereby consent to the processing of the personal data that I have provided for the purposes of the application to the present Call for Access to the National Research Infrastuctures of the Italian Plant Phenotyping Network Phen-Italy 2021. \*

YES

Invia

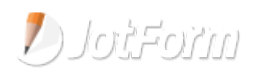